## <span id="page-0-0"></span>**Programmation - Cours**

**– Février 2022**

## **5 Boucle while**

Quand on veut **faire** quelque chose **tant que** quelque chose reste vrai, on utilise une boucle while.

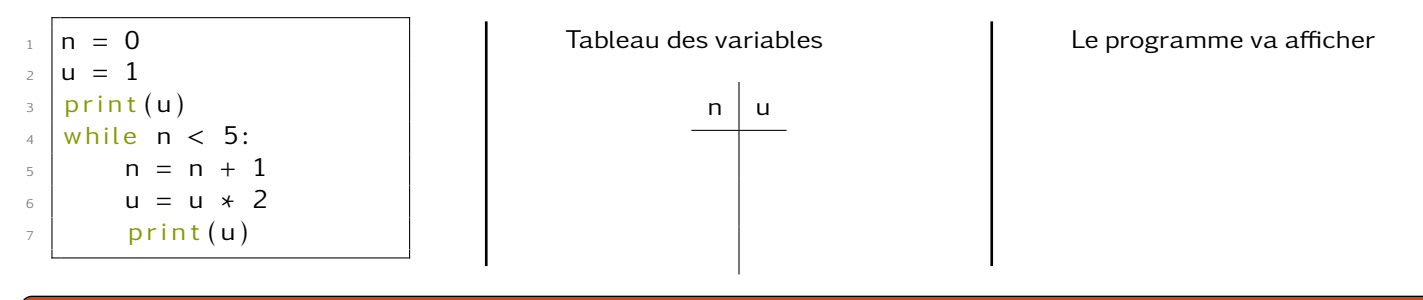

**À faire au crayon à papier :** Prévoir ce que vont afficher ces deux programmes et compléter le tableau des variables